Министерство науки и высшего образования Российской Федерации Лысьвенский филиал федерального государственного автономного образовательного учреждения высшего образования

«Пермский национальный исследовательский политехнический университет»

УТВЕРЖДАЮ Проректор по учебной работе Н.В. Лобов 2022 г.

# РАБОЧАЯ ПРОГРАММА УЧЕБНОЙ ДИСЦИПЛИНЫ

# Дисциплина: Информатика

Форма обучения: очная

профессионального образования: среднее профессиональное Уровень образование

Образовательная программа: программа подготовки специалистов среднего звена

Общая трудоёмкость: 64 часа

Специальность: 08.02.01Строительство и эксплуатация зданий и сооружений

## Рабочая программа учебной дисциплины «Информатика» разработана на основании:

- Федерального государственного образовательного стандарта среднего профессионального образования, утверждённого приказом Министерства образования и науки Российской Федерации «10» января 2018 г. № 2 по специальности 08.02.01 Строительство и эксплуатация зданий и сооружений;

– Учебного плана очной формы обучения по специальности 08.02.01 Строительство и эксплуатация зданий и сооружений, утвержденного « $\mathcal{A}$ в»  $\varnothing$   $\neq$  2022 г.;

– Рабочей программы воспитания по специальности по специальности 08.02.01 Строительство и эксплуатация зданий и сооружений, утвержденной «28» 02 2022 г. С учетом:

- Примерной образовательной основной программы специальности 08.02.01 Строительство и эксплуатация зданий и сооружений (регистрационный номер 08.02.01-181228, реквизиты решения ФУМО о включении ПООП в реестр - Протокол № 9 от 27.12.2018 г., дата включения ПООП в реестр 28.12.2018).

Разработчик: преподаватель 1 категории

И А. А. Щукина

Рецензент: преподаватель высшей категории

С. А. Зыкин

Рабочая программа рассмотрена и одобрена на заседании предметной (цикловой) комиссии *Естественнонаучных дисциплин* (ПЦК ЕНД) « $OP$ »  $OQ$  2022г., протокол №  $\neq$ .

Председатель ПЦК ЕНД

М.Н. Апталаев

СОГЛАСОВАНО Заместитель начальника УМУ ПНИПУ

В.А. Голосов

# **1 ОБЩАЯ ХАРАКТЕРИСТИКА РАБОЧЕЙ ПРОГРАММЫ УЧЕБНОЙ ДИСЦИПЛИНЫ «ИНФОРМАТИКА»**

**1.1 Место учебной дисциплины в структуре основной профессиональной образовательной программы**

Учебная дисциплина «Информатика» является обязательной частью математического и общего естественнонаучного цикла основной профессиональной образовательной программы в соответствии с ФГОС по специальности *08.02.01 Строительство и эксплуатация зданий и сооружений.*

Учебная дисциплина «Информатика» обеспечивает формирование общих компетенций и профессиональных по всем видам деятельности ФГОС по специальности *08.02.01 Строительство и эксплуатация зданий и сооружений.* Особое значение учебная дисциплина имеет при формировании и развитии ОК 01, ОК 02, ОК 03, ОК 04, ОК 09, ПК 1.2, ПК 1.4, ПК 2.3.

*Особое значение учебная дисциплина имеет при формировании и развитии ОК 01, ОК 02, ОК 03, ОК 04<sup>1</sup> , ПК 1.2, ПК 1.4, ПК 2.3.*

# **1.2 Цель и планируемые результаты освоения учебной дисциплины**

**Цель учебной дисциплины –** формирование знаний в области теоретических основ информатики и умений применять информационные технологии в профессиональной деятельности.

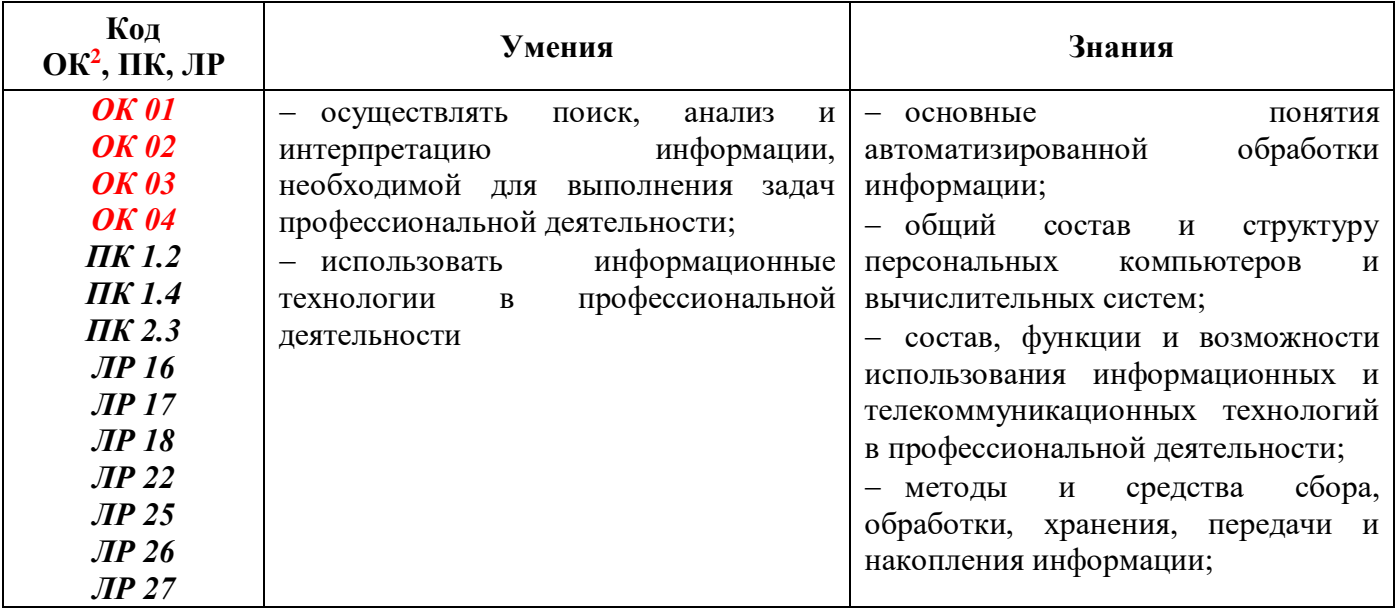

В рамках программы учебной дисциплины обучающимися осваиваются умения и знания:

<u>.</u>

<sup>&</sup>lt;sup>1</sup>Введены в действие новые формулировки общих компетенций с 22.10.2022 г. на основании приказа Минпросвещения России от 01.09.2022 № 796 «О внесении изменений в ФГОС СПО»

<sup>2</sup>Введены в действие новые формулировки общих компетенций с 22.10.2022 г. на основании приказа Минпросвещения России от 01.09.2022 № 796 «О внесении изменений в ФГОС СПО»

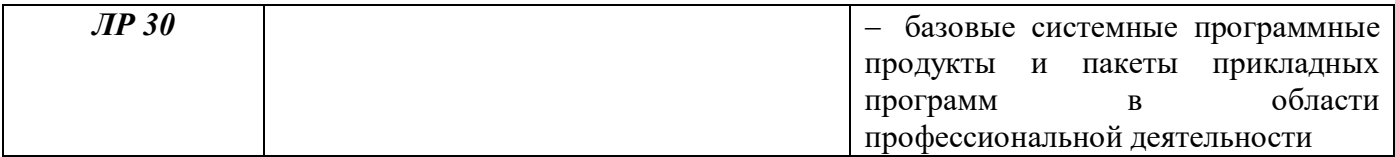

# **2 СТРУКТУРА И СОДЕРЖАНИЕ УЧЕБНОЙ ДИСЦИПЛИНЫ «ИНФОРМАТИКА»**

# **2.1 Объём учебной дисциплины и виды учебной работы**

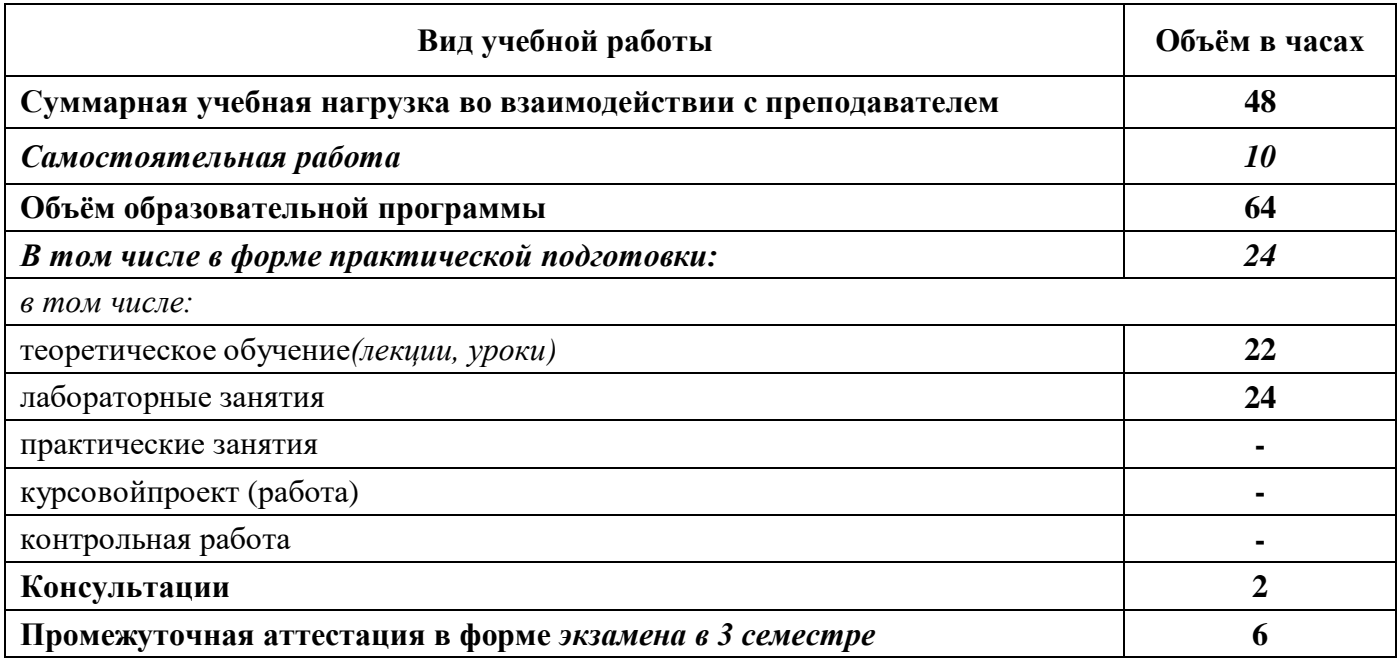

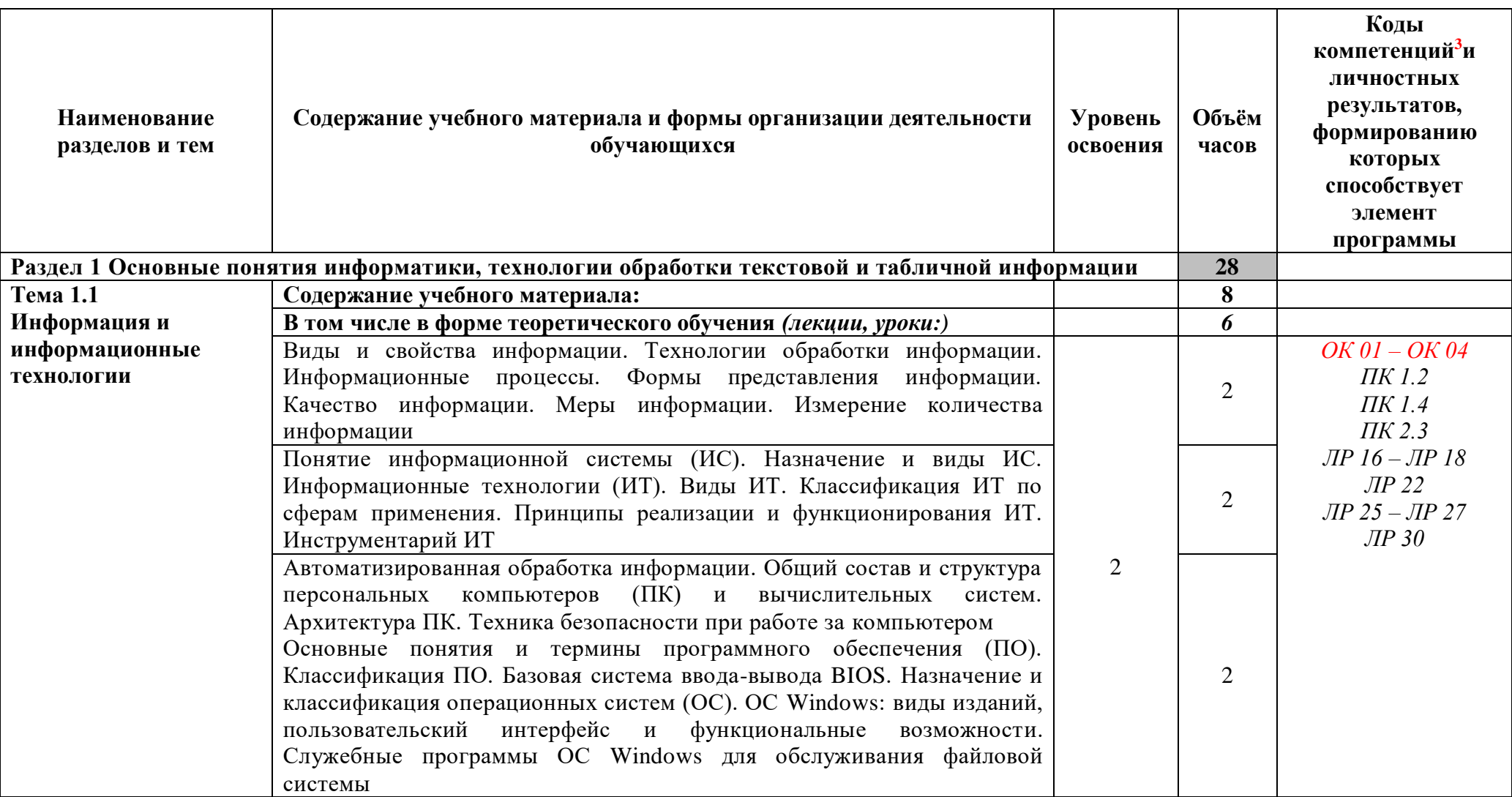

# **2.2 Тематический план и содержание учебной дисциплины«Информатика»**

 $\overline{a}$ 

<sup>&</sup>lt;sup>3</sup>Введены в действие новые формулировки общих компетенций с 22.10.2022 г. на основании приказа Минпросвещения России от 01.09.2022 № 796 «О внесении изменений в ФГОС СПО»

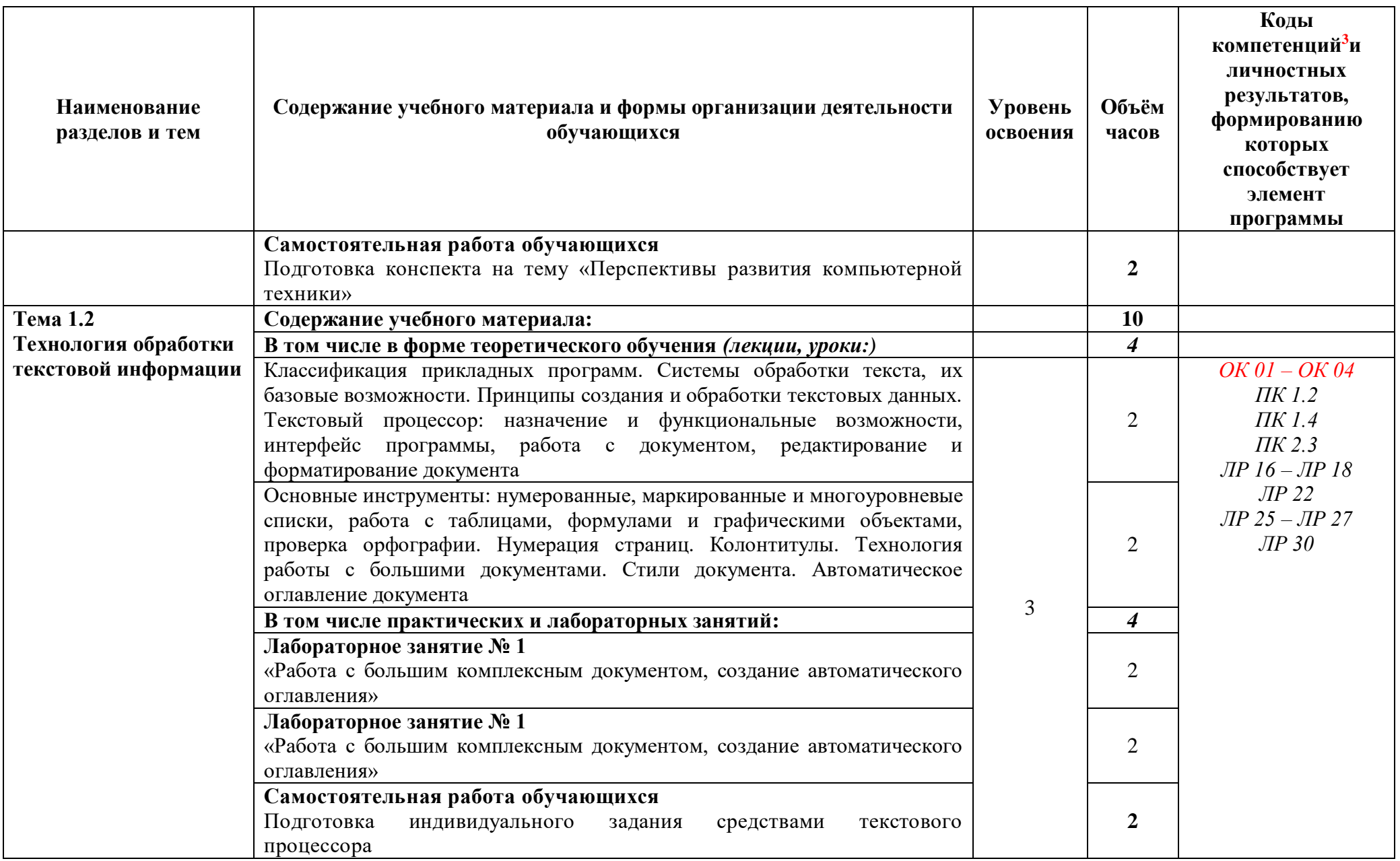

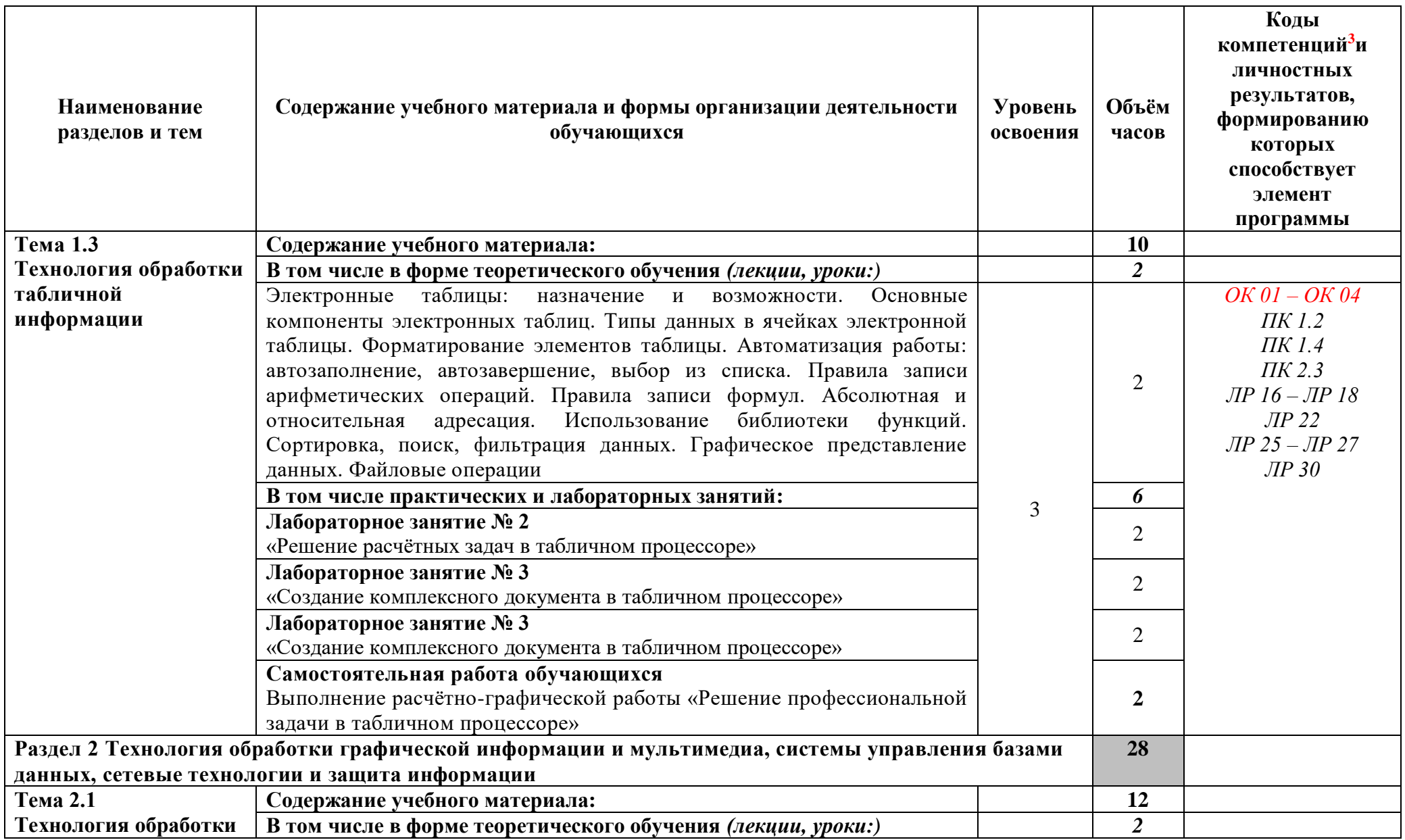

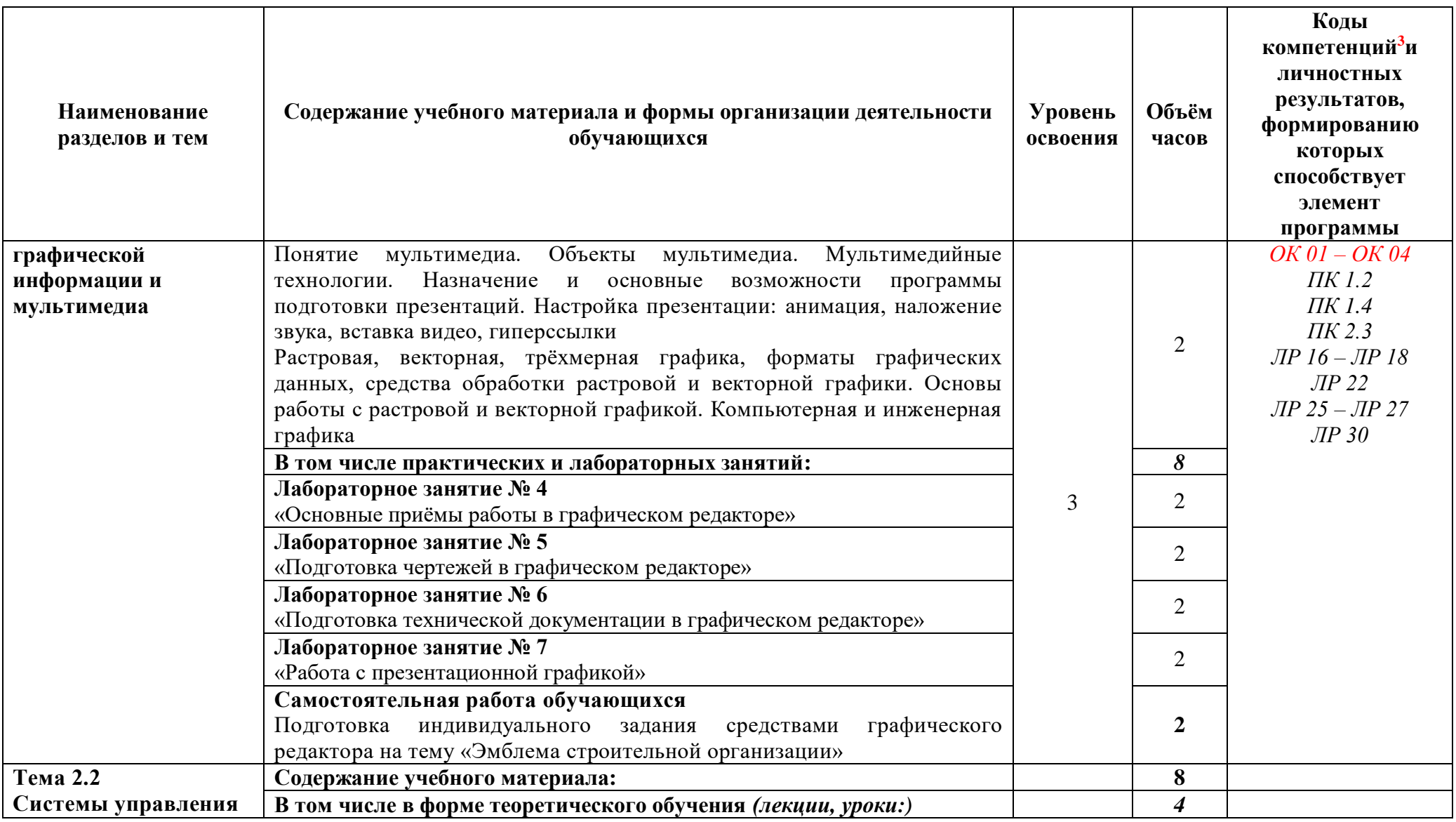

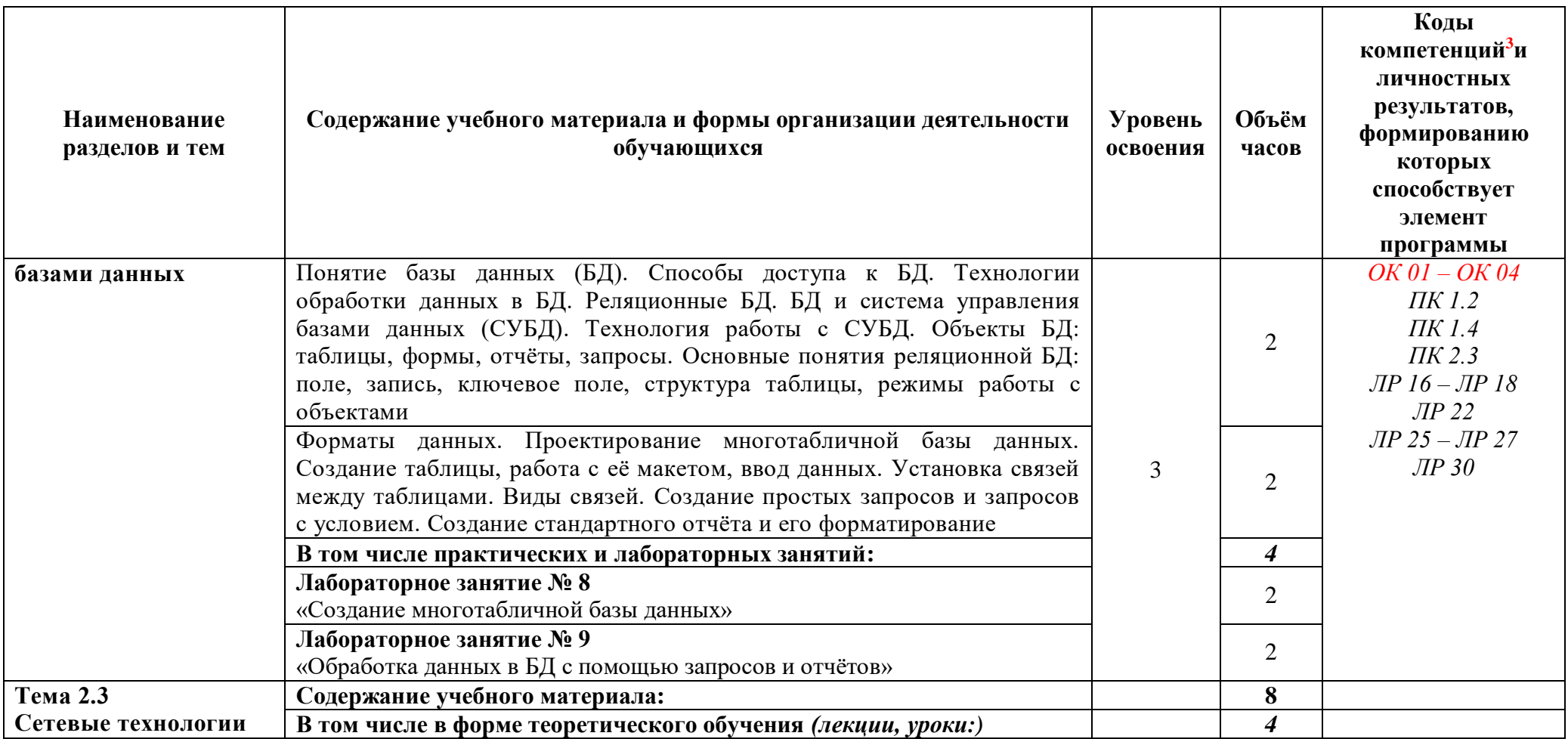

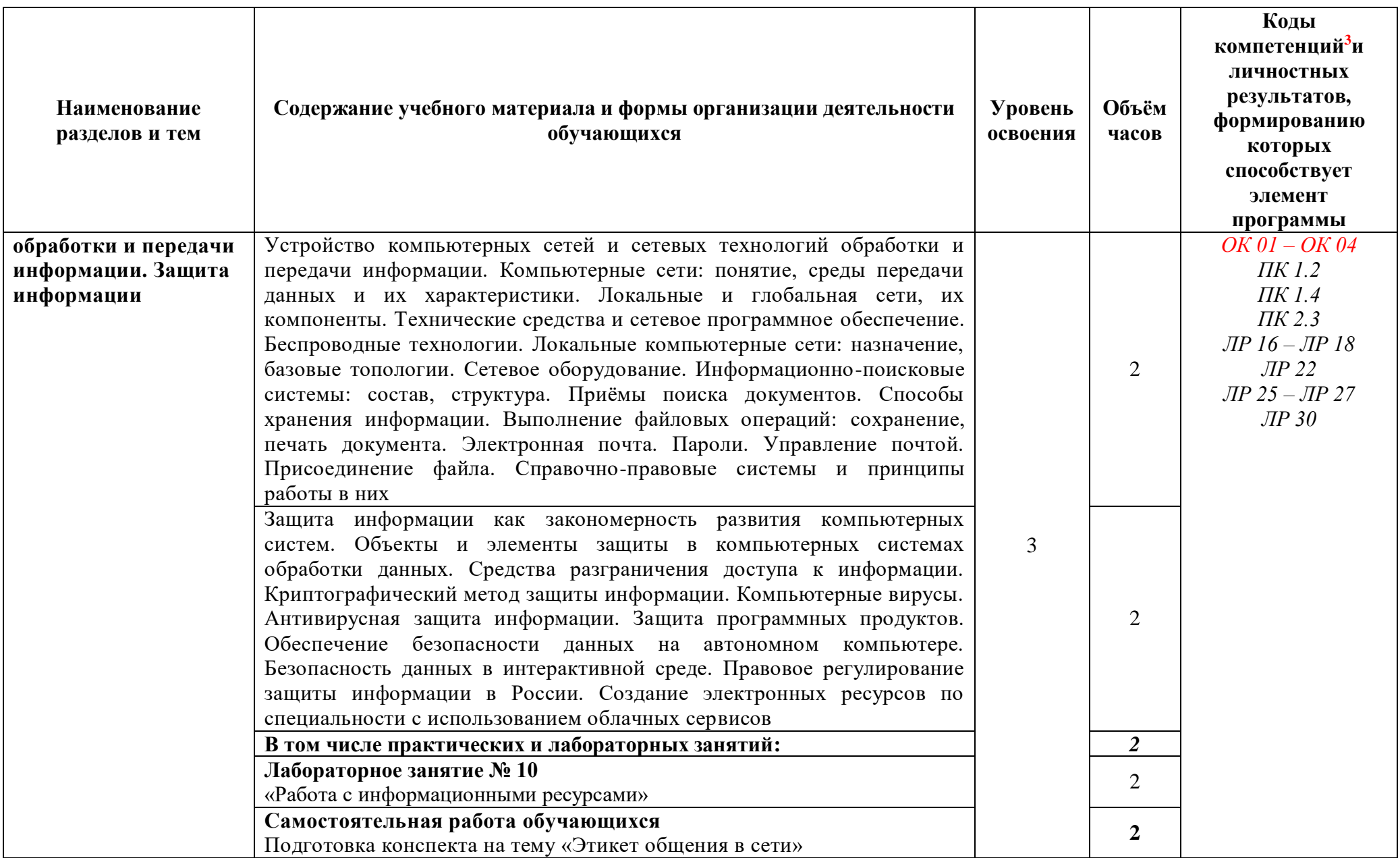

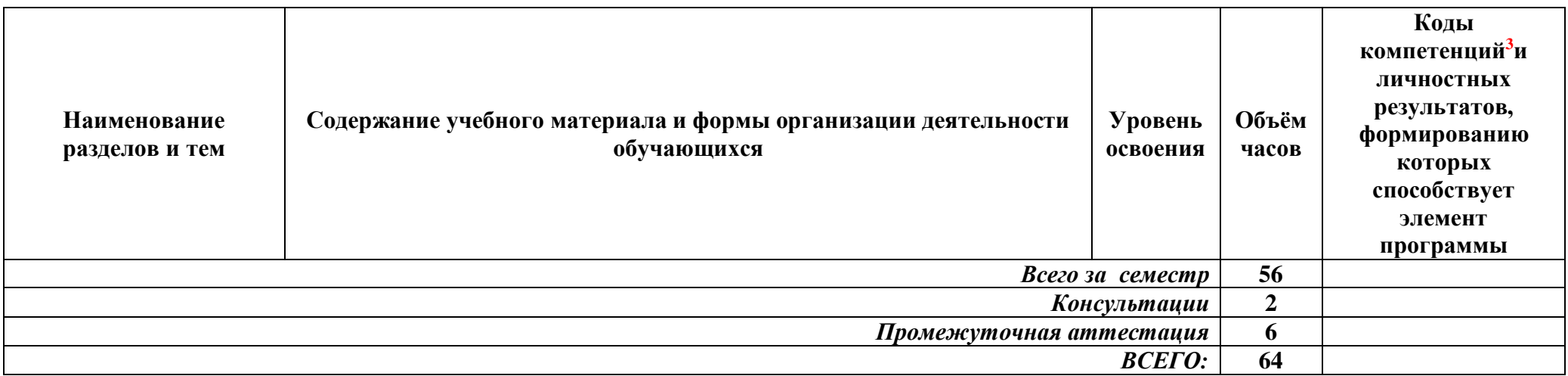

Для характеристики уровня освоения учебного материала используются следующие обозначения:

1 *ознакомительный* (узнавание раннее изученных объектов, свойств);

2 *репродуктивный* (выполнение деятельности по образцу, инструкции или под руководством);

3 *продуктивный* (планирование и самостоятельное выполнение деятельности, решение проблемных задач)

# **3 УСЛОВИЯ РЕАЛИЗАЦИИ ПРОГРАММЫ УЧЕБНОЙ ДИСЦИПЛИНЫ**

### **«ИНФОРМАТИКА»**

#### **3.1 Специализированные лаборатории и классы**

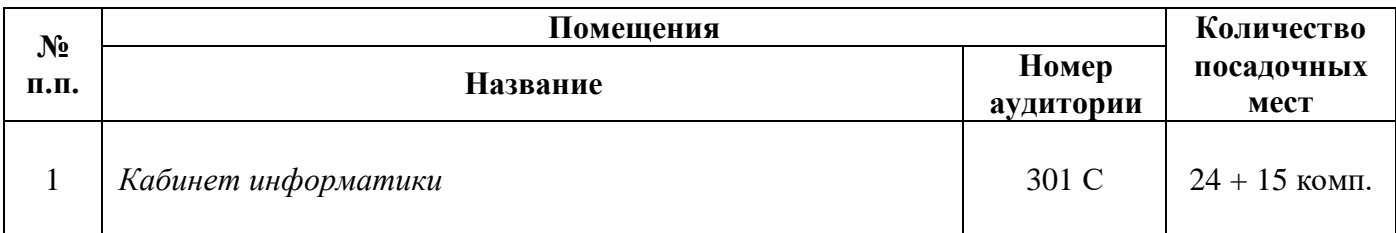

#### **3.2 Основное учебное оборудование**

- Рабочее место преподавателя
- Доска аудиторная для написания мелом
- Мультимедиа проектор
- Экран
- Компьютеры с программным лицензионным обеспечением
- Колонки активные

# **3.3 Информационное обеспечение обучения**

**Перечень рекомендуемых учебных изданий, Интернет-ресурсов, дополнительной литературы**

#### **Печатные издания**

#### **Основные источники:**

1 Цветкова, М.С. Информатика и ИКТ [Текст]: учебник для студентов сред. проф. образования / М.С. Цветкова, Л.С. Великович. – 7-е изд, перераб. и доп. – М.: ИЦ Академия, 2016. – 336 с.: цв. ил. – (Профессиональное образование)

2 Цветкова, М.С.Информатика [Текст]: учебник для студентов сред.проф. образования / М.С. Цветкова, И.Ю. Хлобыстова. – 3-е изд., стер. – М.: ИЦ Академия, 2017. – 352 с.: цв. ил. – (Профессиональное образование)

#### **Дополнительные источники:**

1 Астафьева, Н.Е. Информатика и ИКТ. Практикум для профессий и специальностей технического и социально-экономического профилей [Текст]: учебное пособие для студентов учреждений СПО / Н.Е. Астафьева, С.А. Гаврилова, М. С. Цветкова; под ред. М.С. Цветковой. – 4 е изд., стер. – М.: ИЦ Академия, 2014. – 272 с.: ил. – (Профессиональное образование)

2 Михеева, Е.В. Практикум по информатике [Текст]: учебное пособие для студентов учреждений СПО / Е.В. Михеева. – 12-е изд., стер. – М.: Академия, 2013. – 192 с.: ил.

#### **Периодические издания:**

1 Мир ПК: журнал для пользователей персональных компьютеров/Учредитель InternationalDataGroup. – Архив номеров в фонде ОНБ ЛФ ПНИПУ 2011-2017 гг.

2 Системный администратор: ежемесячный журнал; включен в перечень ведущих рецензируемых журналов ВАК Минобрнауки РФ/Издатель ООО «ИД Положевец и партнеры». – Архив номеров в фонде ОНБ ЛФ ПНИПУ 2013-2017 гг.

3 Chip: журнал информационных технологий/Учредитель и издатель ЗАО «Издательский Дом Бурда». – Архив номеров в фонде ОНБ ЛФ ПНИПУ 2011-2017 гг.

# **Электронные издания (электронные ресурсы)**

#### **Дополнительные источники:**

1 Дьяченко, О. В. Конспект лекций по дисциплине «Информатика» для студентов первого курса: учебное пособие / О. В. Дьяченко. — Брянск: Брянский ГАУ, 2019 — Часть 1 — 2019. — 154 с. — Режим доступа:<https://e.lanbook.com/book/133105> , авторизованный

2 Зверева, Н. А. Информатика: практикум: учебное пособие / Н. А. Зверева. — Иркутск: ИрГУПС, 2019. — 104 с. — Текст: электронный // Лань: электронно-библиотечная система. — URL:<https://e.lanbook.com/book/157934> ,авторизованный

#### **Периодические издания:**

1 Вестник ПНИПУ. Электротехника, информационные технологии, системы управления [Текст]: научный рецензируемый журнал. Архив номеров 2010-2022 гг. – Режим доступа: [http://vestnik.pstu.ru/elinf/about/inf/,](http://vestnik.pstu.ru/elinf/about/inf/) свободный

2 Программные продукты и системы Издательство Научно-исследовательский институт «Центр программ систем». - Архив номеров с 1988-2022 гг. - Режим доступа[:https://e.lanbook.com/journal/2276?category=1537,](https://e.lanbook.com/journal/2276?category=1537) авторизованный

### **Интернет ресурсы**

1. Библиотека обучающей и информационной литературы [Электронный ресурс]. - Режим доступа: [http://www.uhlib.ru/kompyutery\\_i\\_internet/informatika\\_konspekt\\_lekcii/](http://www.uhlib.ru/kompyutery_i_internet/informatika_konspekt_lekcii/) , свободный

2. Информатика и информационные технологии: конспект лекций. [Электронный ресурс]. - Режим доступа: [http://fictionbook.ru](http://fictionbook.ru/) , свободный

3. Информационная система «Единое окно доступа к образовательным ресурсам». [Электронный ресурс]. - Режим доступа:<http://window.edu.ru/> ,,свободный

4. Образовательные ресурсы Интернета. [Электронный ресурс]. - Режим доступа: <http://www.alleng.ru/edu> ,свободный

5. Портал «Информационно-коммуникационные технологии в образовании». [Электронный ресурс]. - Режим доступа: [www.ict.edu.ru](http://www.ict.edu.ru/) ,свободный

6. Федеральный центр информационно-образовательных ресурсов — ФЦИОР [Электронный ресурс]. - Режим доступа: [www.fcior.edu.ru/](http://www.fcior.edu.ru/) ,свободный

7. Цифровая коллекция образовательных ресурсов. Режим доступа: [http://school](http://school-collection.edu.ru/)[collection.edu.ru](http://school-collection.edu.ru/) , свободный

8. Методическая копилка учителя информатики. Режим доступа: [http://www.metod](http://www.metod-kopilka.ru/)[kopilka.ru,](http://www.metod-kopilka.ru/) свободный

# **Программное обеспечение**

1 Операционная система Windows 10

2 MicrosoftOffice Профессиональный плюс 2007

3 БраузерыMozillaFirefox, GoogleChrome

## **Базы данных, информационно-справочные и поисковые системы**

Информационная правовая система Консультант Плюс. - Режим доступа: [http://www.consultant.ru/,](http://www.consultant.ru/document/cons_doc_LAW_60683/) свободный

# **4 КОНТРОЛЬ И ОЦЕНКА РЕЗУЛЬТАТОВ ОСВОЕНИЯ УЧЕБНОЙ ДИСЦИПЛИНЫ**

# **«ИНФОРМАТИКА»**

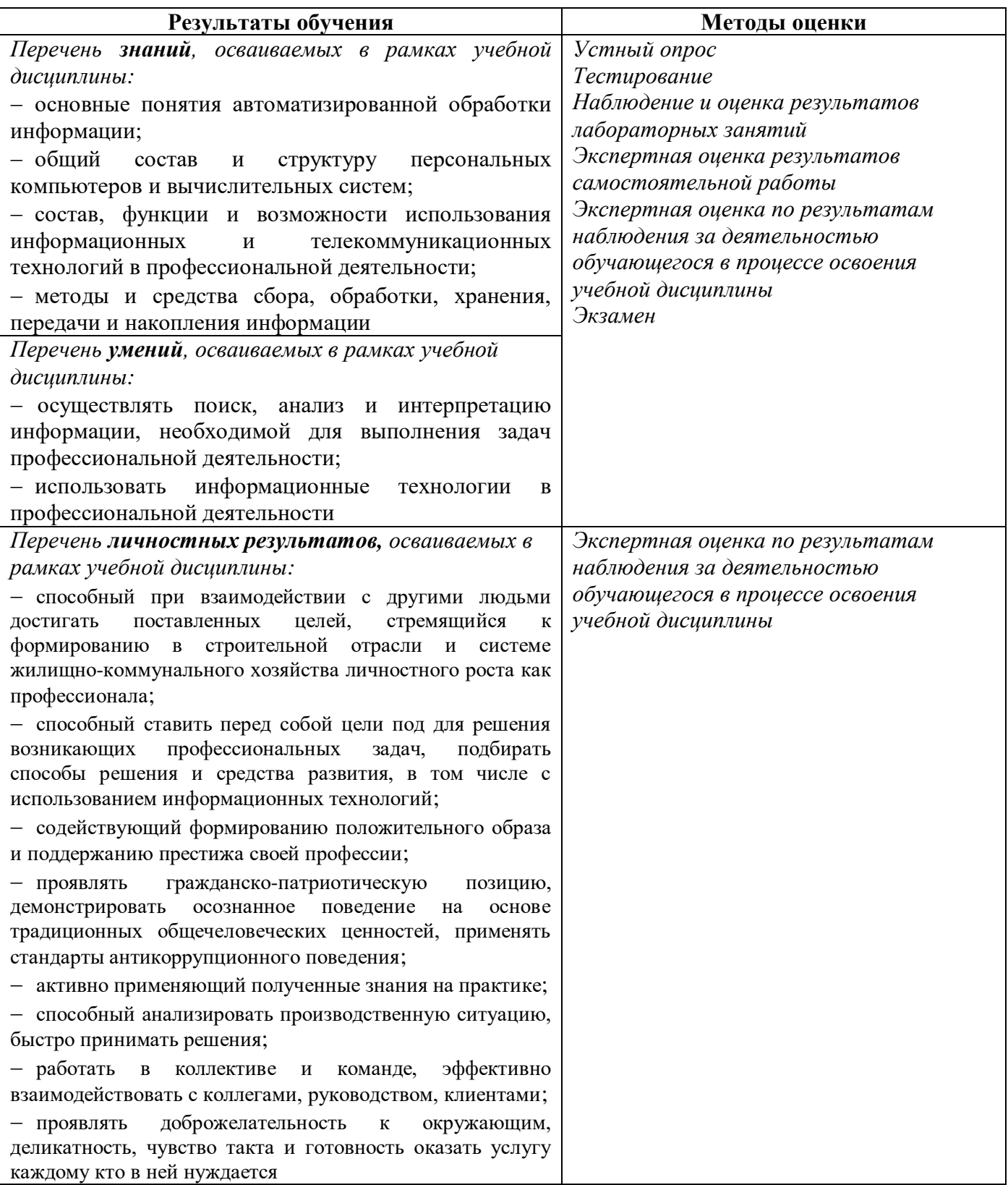

*Фонд оценочных средств учебной дисциплины «Информатика» приведен отдельным документом.*

# **5 МЕТОДИЧЕСКИЕ УКАЗАНИЯ ДЛЯ ОБУЧАЮЩИХСЯ ПО ИЗУЧЕНИЮ УЧЕБНОЙ ДИСЦИПЛИНЫ «ИНФОРМАТИКА»**

Изучение учебной дисциплины осуществляется в течение одного семестра.

При изучении учебной дисциплины «Информатика» обучающимся целесообразно выполнять следующие рекомендации:

1 изучение курса должно вестись систематически и сопровождаться составлением подробного конспекта, в конспект рекомендуется включать все виды учебной работы: материалы лекций и лабораторных занятий, самостоятельную проработку рекомендуемых источников;

2 после изучения какого-либо раздела по разным источникам информации или материалам лабораторных занятий рекомендуется по памяти воспроизвести основные термины, определения, понятия;

3 особое внимание следует уделить выполнению лабораторных заданий, поскольку это способствует лучшему пониманию и закреплению теоретических знаний; перед выполнением лабораторных заданий необходимо изучить требуемый теоретический материал;

4 вся тематика вопросов, изучаемых самостоятельно, задается на лабораторных занятиях преподавателем и на лекциях, им даются источники для более детального понимания вопросов, озвученных на лекциях.

#### **Образовательные технологии, используемые при изучении учебной дисциплины**

Проведение лекционных занятий по дисциплине «Информатика» основывается на активном и интерактивном методах обучения, преподаватель в учебном процессе использует презентацию лекционного материала, где обучающиеся не пассивные слушатели, а активные участники занятия.

Интерактивное обучение - это обучение, погруженное в общение. Обучающиеся задают вопросы и отвечают на вопросы преподавателя. Такое преподавание нацелено на активизацию процессов усвоения материала и стимулирует ассоциативное мышление обучающихся и более полное усвоение теоретического материала.

Проведение лабораторных занятий основывается на активном и интерактивном методе обучения, при котором обучающиеся взаимодействуют не только с преподавателем, но и друг с другом. Место преподавателя в интерактивных занятиях сводится к направлению деятельности обучающихся на выполнение лабораторного задания.

Такие методы обучения (активное и интерактивное) формируют и развивают профессиональные и общие компетенции обучающихся.

# ЛИСТ РЕГИСТРАЦИИ ИЗМЕНЕНИЙ на 2022-2023 учебный год

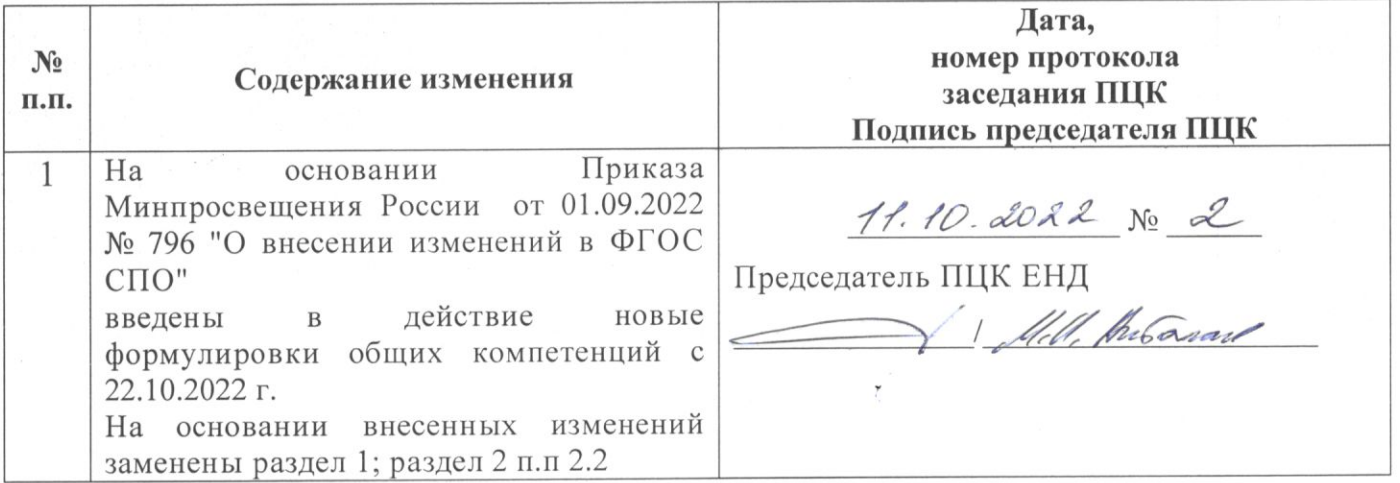

# ЛИСТ РЕГИСТРАЦИИ ИЗМЕНЕНИЙ на 2023 -2024 учебный год

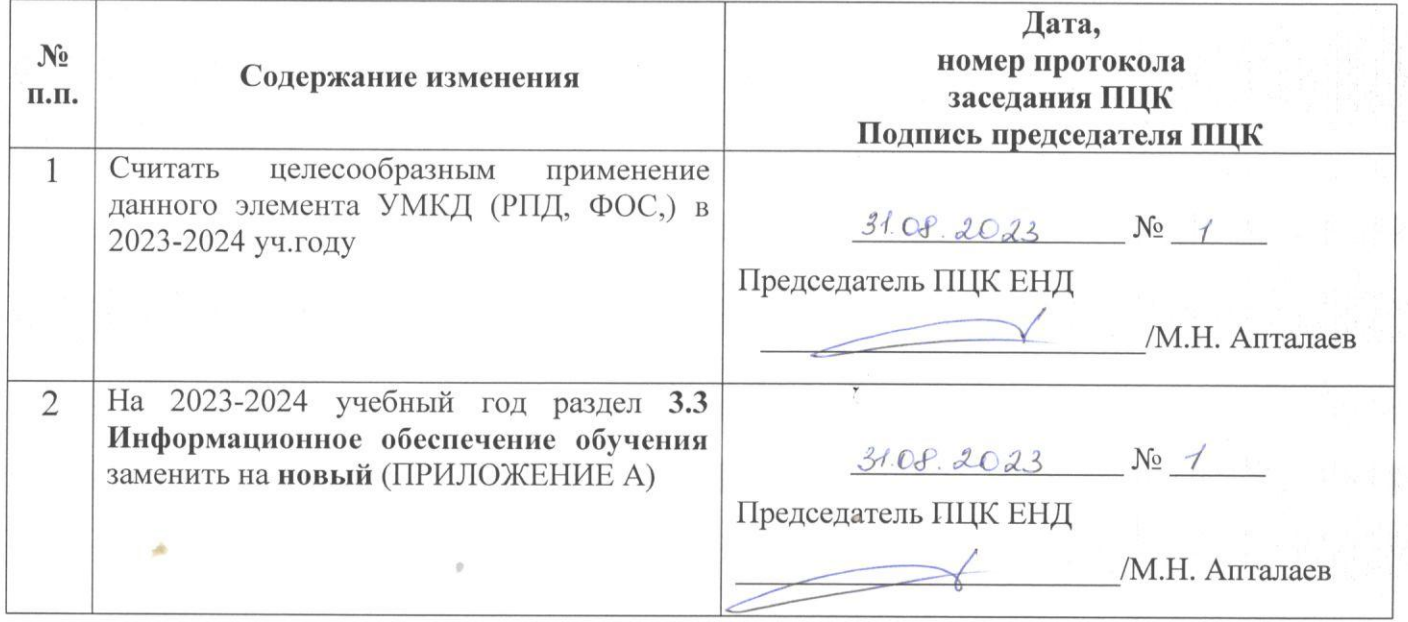

## **3.3 Информационное обеспечение обучения на 2023 – 2024 учебный год**

**Перечень рекомендуемых учебных изданий, Интернет-ресурсов, дополнительной литературы**

#### **Печатные издания**

#### **Основные источники:**

1 Цветкова, М.С. Информатика и ИКТ [Текст]: учебник для студентов сред. проф. образования / М.С. Цветкова, Л.С. Великович. – 7-е изд, перераб. и доп. – М.: ИЦ Академия, 2016. – 336 с.: цв. ил. – (Профессиональное образование)

2 Цветкова, М.С.Информатика [Текст]: учебник для студентов сред.проф. образования / М.С. Цветкова, И.Ю. Хлобыстова. – 3-е изд., стер. – М.: ИЦ Академия, 2017. – 352 с.: цв. ил. – (Профессиональное образование)

#### **Дополнительные источники:**

1 Астафьева, Н.Е. Информатика и ИКТ. Практикум для профессий и специальностей технического и социально-экономического профилей [Текст]: учебное пособие для студентов учреждений СПО / Н.Е. Астафьева, С.А. Гаврилова, М. С. Цветкова; под ред. М.С. Цветковой. – 4 е изд., стер. – М.: ИЦ Академия, 2014. – 272 с.: ил. – (Профессиональное образование)

2 Михеева, Е.В. Практикум по информатике [Текст]: учебное пособие для студентов учреждений СПО / Е.В. Михеева. – 12-е изд., стер. – М.: Академия, 2013. – 192 с.: ил.

### **Периодические издания:**

1 Мир ПК: журнал для пользователей персональных компьютеров/Учредитель InternationalDataGroup. – Архив номеров в фонде ОНБ ЛФ ПНИПУ 2011-2017 гг.

2 Системный администратор: ежемесячный журнал; включен в перечень ведущих рецензируемых журналов ВАК Минобрнауки РФ/Издатель ООО «ИД Положевец и партнеры». – Архив номеров в фонде ОНБ ЛФ ПНИПУ 2013-2017 гг.

3 Chip: журнал информационных технологий/Учредитель и издатель ЗАО «Издательский Дом Бурда». – Архив номеров в фонде ОНБ ЛФ ПНИПУ 2011-2017 гг.

# **Электронные издания (электронные ресурсы)**

# **Основные источники:**

1. Зубова, Е. Д. Информатика и ИКТ: учебное пособие для СПО / Е. Д. Зубова. — 3-е изд., стер. — Санкт-Петербург: Лань, 2022. — 180 с. - Режим доступа: https://e.lanbook. com/book/200465, авторизованный

2. Логунова, О. С. Информатика. Курс лекций: учебник для СПО / О. С. Логунова. — 2-е изд., стер. — Санкт-Петербург: Лань, 2022. — 148 с. - Режим доступа: https://e.lanbook. com/book/247580, авторизованный

3. Свириденко, Ю. В. Информатика для профессий и специальностей технического профиля. Курс лекций / Ю. В. Свириденко. — 3-е изд., стер. — Санкт-Петербург: Лань, 2023. — 108 с. - Режим доступа: https://e.lanbook. com/book/288986 ,авторизованный

#### **Дополнительные источники:**

1. Дьяченко, О. В. Конспект лекций по дисциплине «Информатика» для студентов первого курса: учебное пособие / О. В. Дьяченко. — Брянск: Брянский ГАУ, 2019 — Часть 1 — 2019. — 154 с. — Режим доступа:<https://e.lanbook.com/book/133105> , авторизованный

2. Зверева, Н. А. Информатика: практикум: учебное пособие / Н. А. Зверева. — Иркутск: ИрГУПС, 2019. — 104 с. — Режим доступа:<https://e.lanbook.com/book/157934> ,авторизованный.

3. Галыгина, И. В. Информатика. Лабораторный практикум: учебное пособие для СПО / И. В. Галыгина, Л. В. Галыгина. — Санкт-Петербург: Лань, 2021 — Часть 2 — 2021. — 172 с. – Режим доступа: https://e.lanbook. com/book/179027, авторизованный

4. Журавлев, А. Е. Информатика. Практикум в среде MicrosoftOffice 2016/2019 / А. Е. Журавлев. — 4-е изд., стер. — Санкт-Петербург: Лань, 2023. — 124 с. - Режим доступа: https://e.lanbook. com/book/279833,3 авторизованный

# **Периодические издания:**

1 Вестник ПНИПУ. Электротехника, информационные технологии, системы управления [Текст]: научный рецензируемый журнал. -Архив номеров 2010-2022 гг. – Режим доступа: [http://vestnik.pstu.ru/elinf/about/inf/,](http://vestnik.pstu.ru/elinf/about/inf/) свободный

2 Программные продукты и системы Издательство Научно-исследовательский институт «Центр программ систем». - Архив номеров с 1988-2022 гг. - Режим доступа[:https://e.lanbook.com/journal/2276?category=1537,](https://e.lanbook.com/journal/2276?category=1537) авторизованный

## **Интернет ресурсы**

1 Библиотека обучающей и информационной литературы [Электронный ресурс]. - Режим доступа: [http://www.uhlib.ru/kompyutery\\_i\\_internet/informatika\\_konspekt\\_lekcii/](http://www.uhlib.ru/kompyutery_i_internet/informatika_konspekt_lekcii/) , свободный

2 Информатика и информационные технологии: конспект лекций. [Электронный ресурс]. Режим доступа: [http://fictionbook.ru](http://fictionbook.ru/), свободный

3 Информационная система «Единое окно доступа к образовательным ресурсам». [Электронный ресурс]. - Режим доступа:<http://window.edu.ru/> ,,свободный

4 Образовательные ресурсы Интернета. [Электронный ресурс]. - Режим доступа: <http://www.alleng.ru/edu> ,свободный

5 Портал «Информационно-коммуникационные технологии в образовании». [Электронный ресурс]. - Режим доступа: [www.ict.edu.ru](http://www.ict.edu.ru/) ,свободный

6 Федеральный центр информационно-образовательных ресурсов — ФЦИОР [Электронный ресурс]. - Режим доступа: [www.fcior.edu.ru/](http://www.fcior.edu.ru/) ,свободный

7 Цифровая коллекция образовательных ресурсов. - Режим доступа: [http://school](http://school-collection.edu.ru/)[collection.edu.ru](http://school-collection.edu.ru/) , свободный

8 Методическая копилка учителя информатики. - Режим доступа: [http://www.metod](http://www.metod-kopilka.ru/)[kopilka.ru,](http://www.metod-kopilka.ru/) свободный

## **Программное обеспечение**

1 Операционная система Windows 10

2 MicrosoftOffice Профессиональный плюс 2007

3 БраузерыMozillaFirefox, GoogleChrome

### **Базы данных, информационно-справочные и поисковые системы**

Информационная правовая система Консультант Плюс. - Режим доступа: [http://www.consultant.ru/,](http://www.consultant.ru/document/cons_doc_LAW_60683/) свободный